# **tenable**

# **INTEGRATIONS AVAILABLE WITH A TENABLE.IO OR TENABLE.SC PROFESSIONAL SERVICES QUICK START**

## **Cloud Security**

Tenable integrates with the following Cloud Services Providers to ensure all cloud assets are discovered and assessed for exposure, for a comprehensive view of your security state.

 *Integrates with Tenable.io and Tenable.sc; Available with Adopt and Optimize Quick Starts only*

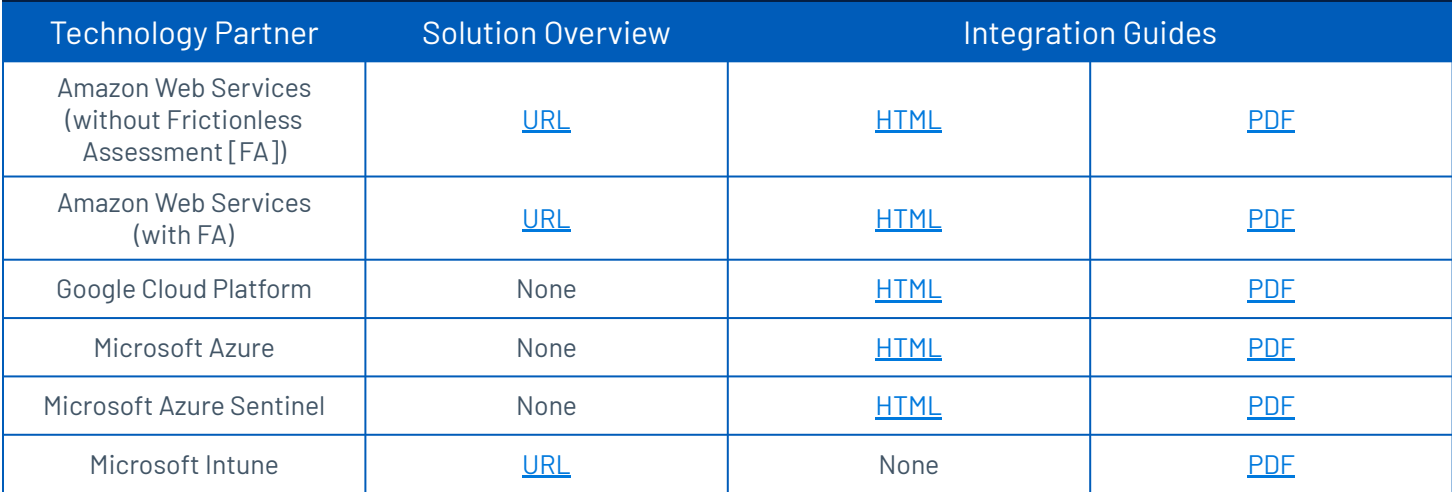

#### **Privileged Access Management**

Tenable integrates with the following Privileged Access Management (PAM) partners to streamline privileged access for use in credentialed vulnerability scans to provide a comprehensive understanding of your Cyber Exposure.

 *Integrates with Tenable.io and Tenable.sc; Available with Adopt and Optimize Quick Starts only*

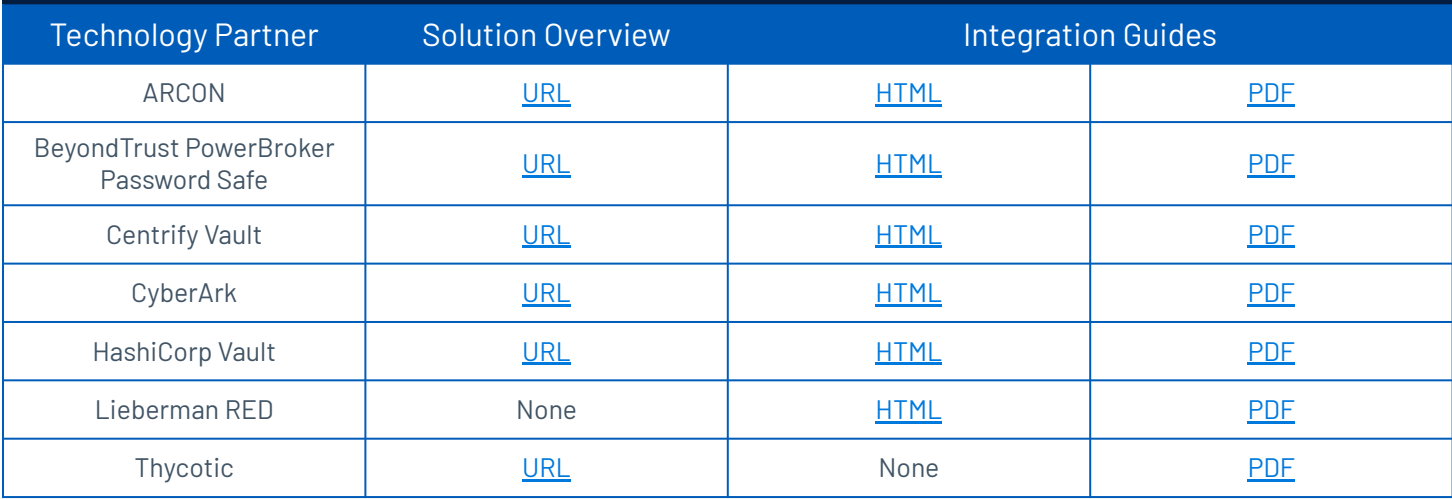

## **Ticketing**

open tickets for all vulnerabilities that Tenable identifies. Tickets are closed<br>they have been resolved, providing a cobesive and trackable remediation pro Tenable integrates with Atlassian's Jira On Premises ITSM Software to automatically once they have been resolved, providing a cohesive and trackable remediation process.

**TENABLE.IO OR TENABLE.SC**   *Integrates with Tenable.io and Tenable.sc; Available with Adopt and Optimize Quick Starts only*

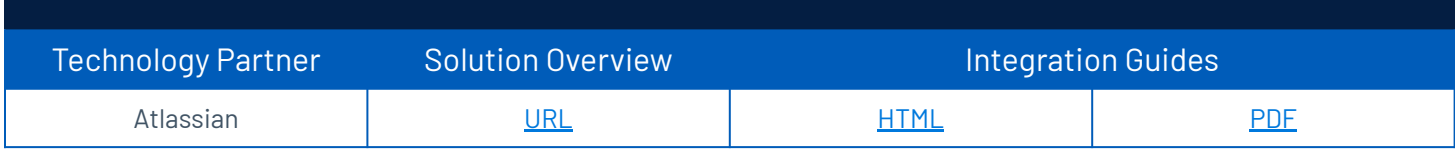

#### **Security Information and Event Management (SIEM)**

Tenable integrations with Splunk combine Cyber Exposure insights with Splunk's log and flow consolidation capabilities to enable users to better correlate events, take action on flaws and meet compliance standards.

Tenable applications are Common Information Model (CIM) compatible for easy use with Splunk apps.

 *Integrates with Tenable.io and Tenable.sc; \*Available with Optimize Quick Starts only*

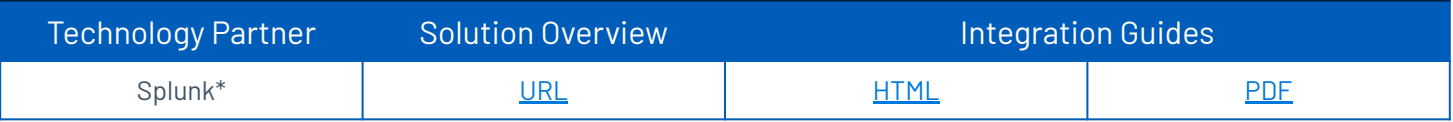

For More Information: Please visit **[tenable.com](http://www.tenable.com/)** Contact Us: Please email us at **[sales@tenable.com](mailto:sales@tenable.com)** or visit **[tenable.com/contact](http://tenable.com/contact)**

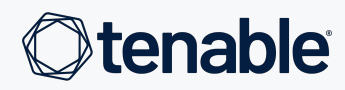

TENABLE.AD, EXPOSURE.AI, AND THE CYBER EXPOSURE COMPANY ARE TRADEMARKS OF TENABLE, INC. OR ITS AFFILIATES.